## contour. custom frame

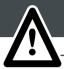

A. Locate the different parts of your frame in your rendering

B. Set up your frame on the floor using the colored stickers and numbers. The blue ones are for horizontal profiles and the yellow ones are for the vertical profiles.

SET UP PRINCIPLE FRAME

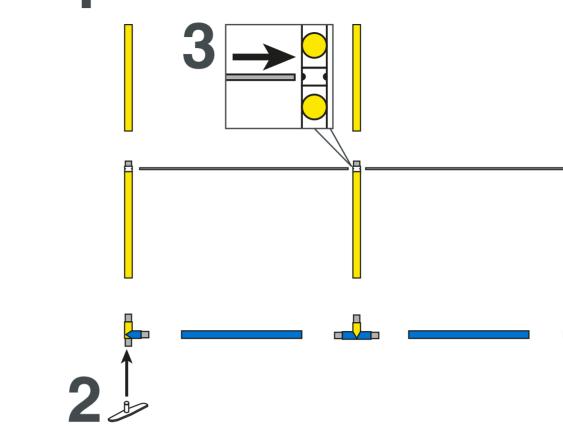

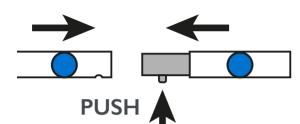

## contour. custom frame

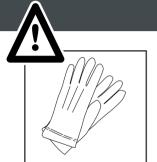

Tips: Use gloves and work on a clean site.

SET UP PRINCIPLE GRAPHICS

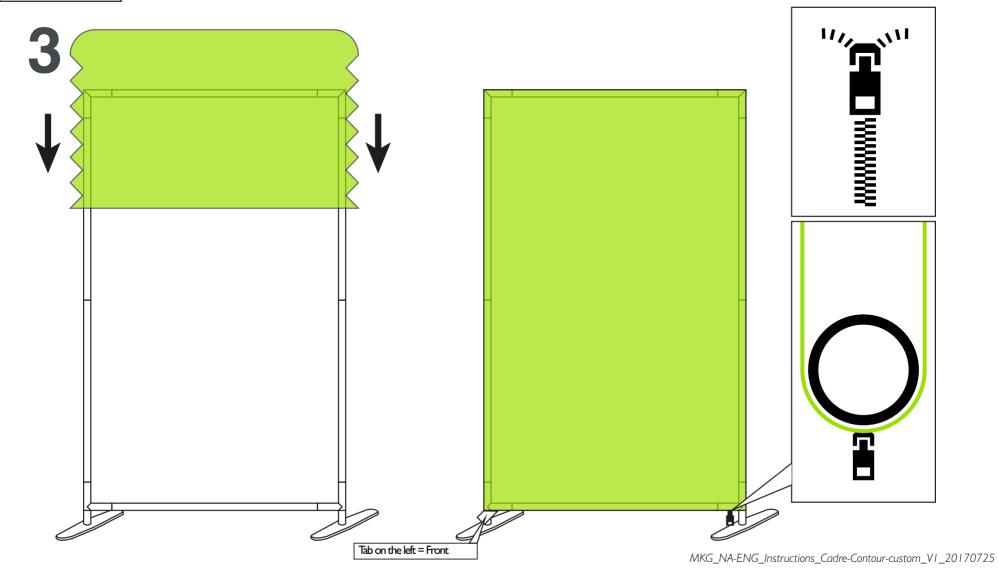